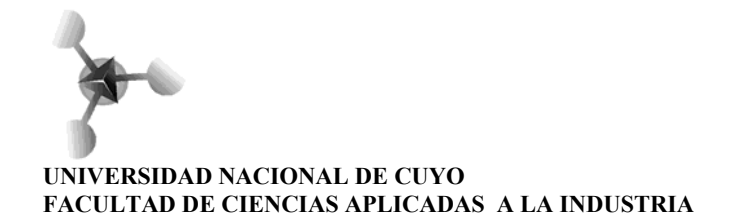

# PROGRAMA DE SISTEMAS DE REPRESENTACIÓN E INFORMÁTICA

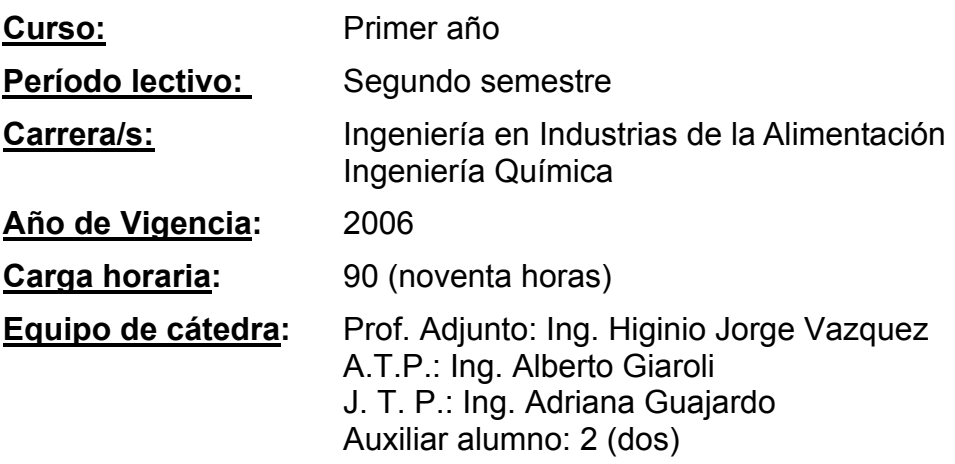

# **Objetivos generales:**

Que el Alumno:

- 1. Conozca la normativa de Dibujo Técnico y la aplique.
- 2. Sepa acotar y leer cotas.
- 3. Sea capaz de croquizar, en planos y en perspectivas, sobre la base de observación de un elemento, de un equipo o de un sector de una instalación de una planta.
- 4. Pueda esquematizar diagramas de flujos y diagramas de distribución de equipos.
- 5. Sepa utilizar vistas y cortes.
- 6. Interprete planos de ingeniería de procesos, diagramas de flujo, diagrama de cañerías e instrumentación y diagramas de distribución de equipos.
- 7. Conozca y utilice programas de diseño asistido por computadora (AutoCAD).
- 8. Pueda configurar un texto con cierto grado de dificultad en un procesador de texto.
- 9. Aplique las herramientas de dibujo para la realización de representaciones esquemáticas.
- 10. Sepa utilizar planilla de cálculo para realizar operaciones matemáticas, introducir fórmulas, construir gráficos y efectuar operaciones lógicas sencillas

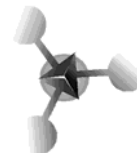

# **CONTENIDOS**

#### **SISTEMAS DE REPRESENTACIÓN:**

#### **Introducción:**

Función y aplicación del dibujo técnico en Ingeniería. Conceptos de representación normalizada. Tamaño de los planos. Líneas. Proyección ortogonal. Planos de proyección. Vistas. Método ISO (E). Triedro fundamental. Acotación. Caligrafía. Rótulo.

#### **Croquización:**

Uso e importancia del croquis en Dibujo Técnico. Proporciones. Secciones y cortes. Planos de corte. Conveniencia. Ubicación e identificación. Rayados. Detalles de vistas, conveniencia. Despiezo. Listado de materiales.

#### **Perspectiva:**

Isométrica. Comparación con proyección ortogonal. Posibilidades de uso. Conveniencia. Perspectiva Caballera.

#### **Diagramas:**

Distribución de equipos. Diagramas de flujo. Diagramas de bloques. Ventajas. Representación.

#### **Cañerías:**

Accesorios para cañerías y tuberías. Simbología. Válvulas. Planos de cañerías. Normalización. Representación en el plano y en perspectiva.

# **INFORMÁTICA:**

#### **Introducción:**

Componentes de una computadora. Tipos de memorias. Dispositivos de entrada y salida de información. Sistemas operativos. Windows 98 y 2000. Generalidades. Manejo de archivos.Procesador de texto: Creación de documentos. Redacción de informes. Construcción de tablas. Editor de ecuaciones.

#### **Planilla de cálculo:**

Introducción a Excel. Conceptos básicos: hoja de cálculo, libro, celdas, filas, columnas y rangos. Familiarización con el entorno Excel. Gestiones básicas de hojas de cálculo.

Operaciones con celdas y hojas en Excel. Vista preliminar e impresión. Formato de la tabla. Insertar y eliminar celdas y filas. Combinar celdas. Configuración de página, márgenes, encabezado y pie de página.

Fórmulas y utilidades en Microsoft Excel. Uso de fórmulas y operaciones entre celdas. Revisión ortográfica, protección de hojas de cálculo. Trabajo en conexión Excel-Word.

Uso de funciones, creación de gráficas y elementos de dibujo.

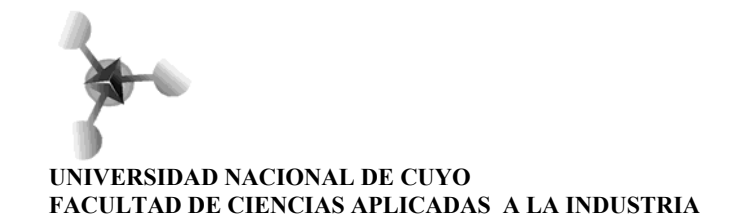

Herramientas de análisis. Aplicación de funciones: estadísticas, matemáticas, financieras, de texto, lógicas (por ejemplo, creación de un presupuesto). Gráficos circulares, de líneas, de barras. Modificación de los datos del gráfico. Objetos de texto y WordArt. Editor de Ecuaciones

Gestión de información con Excel. Buscar Objetivo. Instalación y utilización de Solver. Generar informes. Tablas dinámicas

#### **Redes:**

Internas y externas. Uso de Internet. Aplicaciones. Buscadores. Correo electrónico.

#### **Software de aplicación:**

Introducción al diseño asistido por computadora (AutoCAD - Solidworks). Ventajas. Comandos de dibujo (line, circle, ellipse, polyline, arc, copy, mirror, offset, etc.). Comandos de modificaciones (erase, trim, change, breck, etc.). Uso de layer. Acotaciones, parámetros. Rayados de cortes. Impresión, parámetros.

Introducción a otros software de aplicación específica.

# **Actividades curricular:**

Para el desarrollo de los diferentes temas se utilizan distintos materiales. Ejemplo:

Importancia de la utilización del plano como lenguaje técnico: juegos de encastre, trabajados por grupos.

Con el objeto de lograr la abstracción del objeto real y representarlo en el plano, se trabaja con modelos reales que deben representar, al menos, en tres en vistas.

La interpretación de planos se realiza con la utilización de fichas de piezas con una vista faltante, que se debe completar. Señalando la importancia de la tercer vista, en muchos casos, para definir la forma completa de la pieza.

Una vez dominados los contenidos mínimos para la realización de un plano (vistas, tipos de líneas, acotación y perspectiva isométrica) y teniendo un manejo relativo de croquizado, los alumnos son introducidos en el uso de software informático para dibujo técnico (AutoCAD).

Debido al carácter eminentemente práctico de la asignatura, y con el objeto de evaluar a cada alumno en un proceso continuo, los modelos y fichas se asignan en forma individual para la realización de los trabajos, hasta fijar los conceptos establecidos dentro de los contenidos determinados como introducción, croquización y perspectiva.

Los trabajos prácticos de cañerías y diagramas se organizan en grupos de trabajos, de tres o cuatro alumnos, con la finalidad de realizar los relevamientos necesarios de algunos equipos de la Planta Piloto, aunque cada uno de los alumnos debe construir su propio diagrama.

Los trabajos se hacen cada vez más complejos en la medida que se avanza con el programa, apoyados en los conocimientos vertidos e integrados en forma cualitativa con el aprendizaje.

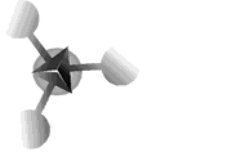

#### **UNIVERSIDAD NACIONAL DE CUYO FACULTAD DE CIENCIAS APLICADAS A LA INDUSTRIA**

La parte de informática se realiza buscando que cada alumno pueda efectuar su práctica en forma individual. Introduciendo una explicación general sobre el entorno Windows con prácticas sencillas, posteriormente el uso de procesador de texto con aplicaciones tomadas de las necesidades de los alumnos (presentación de un informe, realización de un currículum, insertar gráficos, introducir tablas, etc.)

Planilla de cálculo se trabaja articulando las necesidades de aplicación de los espacios curriculares de años siguientes (resolución de ecuaciones, representaciones gráficas, manejo de datos estadísticos, operaciones lógicas sencillas, etc.)

> NOTA 1: Dada la cantidad de alumnos que se inscriben en la asignatura, es necesario organizar grupos para el trabajo en el "laboratorio de informática". Estos grupos son distribuidos de forma que cada alumno pueda operar una máquina (de acuerdo a las condiciones actuales del gabinete, son grupos de aproximadamente 28 alumnos).

# **Metodología de Enseñanza:**

Debido a las características de la materia, las clases son teórico prácticas. Una breve introducción sobre cada uno de los temas y luego la realización de las prácticas. En general los trabajos se realizan en forma individual y personalizados.

El seguimiento por parte de los docentes es permanente durante el desarrollo de las prácticas. Aquellos alumnos que presentan mayor dificultad, o que se retrasan por diversas causas con los prácticos, se los invita a asistir a las horas de consulta.

Al hacer las devoluciones, se hace hincapié en las mayores dificultades encontradas durante la corrección de los prácticos para que en lo sucesivo sean tenidas en cuenta.

Para que los alumnos adquieran la importancia de la utilización del plano como lenguaje técnico: se utilizan juegos de encastre, trabajados por grupos, donde deben armar un elemento estipulado sin contar con un plano; se observan los resultados. Posteriormente se proporciona el plano para que reformulen su construcción. Seguidamente se realiza un análisis metacognitivo de la experiencia.

Para lograr la abstracción mental del objeto real y poder representarlo en el plano, se trabaja con modelos de madera que deben representar, al menos, en las tres vistas fundamentales. Cada alumno trabaja con un modelo diferente.

La interpretación de planos se implementa con la utilización de fichas de diferentes piezas, donde se debe completar una de las tres vistas fundamentales (lateral izquierda, superior o principal), señalando la importancia de la tercer vista, en muchos casos, para definir la forma completa de la pieza.

Las acotaciones se trabajan desde la representación de los modelos reales, para que le sean medidas (implementando la utilización de calibres) y colocadas las cotas mínimas necesarias para poder reproducirlos (la interacción con las Normas IRAM de dibujo es permanente).

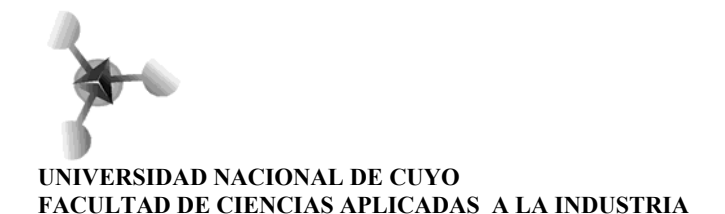

Posteriormente utilizan estos planos para realizar las perspectivas, a escala real, cuando se trabaja con el software de aplicación.

Los trabajos prácticos de cañerías y diagramas se organizan en grupos de trabajos, de tres o cuatro alumnos, con la finalidad de realizar relevamientos de algunos equipos (o parte de ellos) de la Planta Piloto, aunque cada uno de los alumnos debe construir su propio diagrama.

La parte de informática se realiza buscando que cada alumno pueda efectuar su práctica en forma individual sobre temas inherentes con la carrera. Por ejemplo para el uso del procesador de texto: confección de informes (inserción de gráficos, textos, expresiones matemáticas, planillas, etc.), esquematizar un currículum vitae, etc.

Planilla de cálculo se implementa desde la aplicación práctica de otros espacios curriculares y articulando con las necesidades de espacios a cursar posteriormente (representación y resolución de ecuaciones, construcción de gráficos, manejo de datos estadísticos, operaciones lógicas sencillas, etc.)

Los trabajos prácticos se organizan con grado de dificultad creciente en la medida en que se avanza con el programa, apoyados en los conocimientos vertidos e integrados en forma cualitativa con el aprendizaje.

# **Evaluación:**

Para regularizar, el alumno deberá reunir un puntaje mínimo que se obtendrá a través de una metodología de evaluación contínua, *asistir a un mínimo del 80%* de las clases y *aprobar dos parciales* globalizadores.

**Evaluación Contínua**: se hará efectiva en el seguimiento de cada uno de los trabajos prácticos, que realicen los alumnos, que consistirá en la confección de una lámina de acuerdo con el tema que se desarrolle. Se calificará con números enteros de 1 a 10, y deberán *cumplimentar el 100 %* de los mismos.

> NOTA 2: El cuaderno de caligrafía se tomará como un trabajo práctico más y será evaluado de la forma mencionada.

> NOTA 3: Dada la metodología de desarrollo de la cátedra y de acuerdo con el sistema de evaluación permanente y régimen de promoción, los trabajos prácticos tendrán una fecha tope de presentación. Vencida la misma, la calificación será inversamente proporcional al tiempo de demora. Esto incluye el trabajo especial que, vencida la fecha de presentación, se pierde automáticamente la posibilidad de promoción.

**Parciales Globalizadores**: se realizarán con temáticas diferentes. El primero evaluará los temas englobados dentro de los contenidos de introducción y croquización, y el segundo tomando como base el trabajo práctico especial que confeccionará cada uno de los alumnos. En ambos se tendrá en cuenta la normalización del Dibujo Técnico, y en el segundo se incluirá la utilización del AutoCAD. Se calificará con números enteros de 1 a 10 puntos. Este último trabajo práctico deberá presentarse con una semana de anticipación a la fecha que se fije para el parcial globalizador.

# **NOTA FINAL DE REGULARIZACIÓN:**

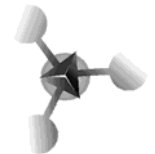

**UNIVERSIDAD NACIONAL DE CUYO FACULTAD DE CIENCIAS APLICADAS A LA INDUSTRIA** 

La nota final de regularización se obtendrá de la semisuma de los promedios de los parciales y de los prácticos, y deberá tener un valor igual o mayor que 4 (cuatro). Si se obtiene una fracción de 0,50 o mayor, se colocará el número entero inmediato superior.

**Promoción con examen final**: el alumno que obtenga como Nota Final de Regularización una calificación entre 4 (cuatro) y 6 (seis) puntos tendrá *regularizada* la materia y deberá *rendir examen* para su eventual aprobación.

Los alumnos que obtengan una calificación con un valor menor que 4 (cuatro) *deberán rendir las instancias recuperadoras globalizadoras*, también de carácter integrador, que disponga la cátedra con fecha a determinar, antes del 30 de abril del año próximo.

> - El alumno que, en esta instancia, obtenga 4 (cuatro) o más puntos tendrá *regularizada* la materia y deberá *rendir examen final* para su eventual aprobación.

> - El alumno que obtenga *menos de 4* (cuatro) puntos, *deberá recursar la materia.*

**Promoción directa**: aquellos alumnos que hayan cumplido con los requisitos de asistencia y prácticos, y además hayan obtenido un 7 (siete) como nota mínima en los parciales y alcancen una *calificación mínima de 7* (siete) en la Nota Final de Regularización, tendrán promocionada la asignatura de acuerdo con lo establecido en la Ordenanza 10/2005 del Consejo Directivo.

# **Distribución de la carga horaria.**

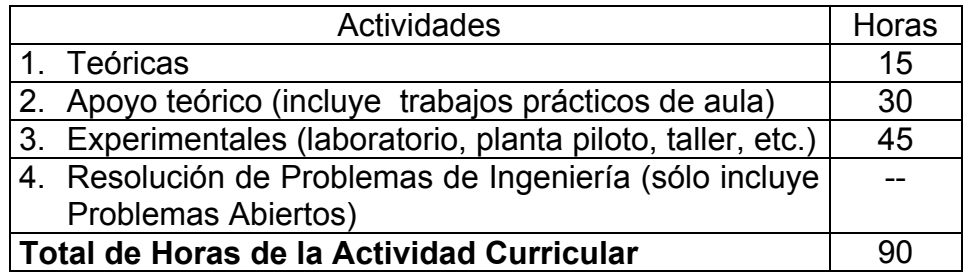

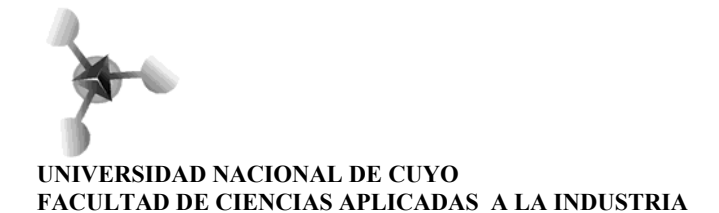

# **Bibliografía:**

- Manual de normas IRAM para dibujo Técnico.
- Pokroskaia, A. Dibujo Indutrial Editorial MIR Moscú
- French, Tomas Vierck, Charles Dibujo de Ingeniería
- Purón de la Bolsa, Alejandro Principios de Ingeniería Ed. Limusa
- Luzzader, Warren Duff, John Fundamentos del dibujo en ingeniería Ed. Prentice Hall
- Avarez, G y Urdiain M Medios de Representación para Profesionales Técnicos – Ed. Alsina - 2005
- Beall, Michel Fulmer, Howar AutoCad 14 Prentice Hall 1998
- Sorhanet, Jorge Hervé AutoCad 2000 PC User
- SolidWorks Corporation Empezar a trabajar.
- SolidWorks 2000 Training Manual: Parts, Assemblies and Drawing
- Garza Marín, Daviud Jimenez Pérez, Hugo Windows 2000 Server Activo Ed. Prentice Hall – 2000
- Bott, Ed Leonhard, Woody Microsoft 2000 Volumen 1 y 2 Ed. Prentice Hall – 1999
- Criberg, Conrad Administración de datos en Excel Ed. Prentice Hall 1996
- Barreras Alconchel, Miguel Matemáticas con MICROSOFT Excel Ed. Alfaomega – 2005
- Vila Velázquez Fermi VBA Excel 2002/2000 40 ejercicios prácticos Ed. Alfaomega – 2005